# Rational Team Concert™ Source Control

**ECLIPSE™ ■ RTC VERSION 4.0.2** ID: RTC-SRC-ECL-4

#### **Overview**

This one-day, hands-on class covers the fundamentals of source control with the Rational Team Concert Eclipse interface.

## **Audience**

- All project contributors who will use the Eclipse interface for source development and source control activities.
- For software developers, this is recommended follow-on to Island's *Rational Team Concert Team Collaboration/Eclipse Interface* course.

#### **Prerequisites**

- Basic knowledge of the Eclipse IDE is helpful.
- Island's *Rational Team Concert Team Collaboration* class or equivalent experience.

## **Objectives**

At the end of this course, students will understand the basics of working on Eclipse projects that are stored in the Jazz repository and will be able to use Rational Team Concert to accomplish typical source control tasks. Students will also understand how work items are related to source code changes and how workflow enhances source development efforts.

# **Outline**

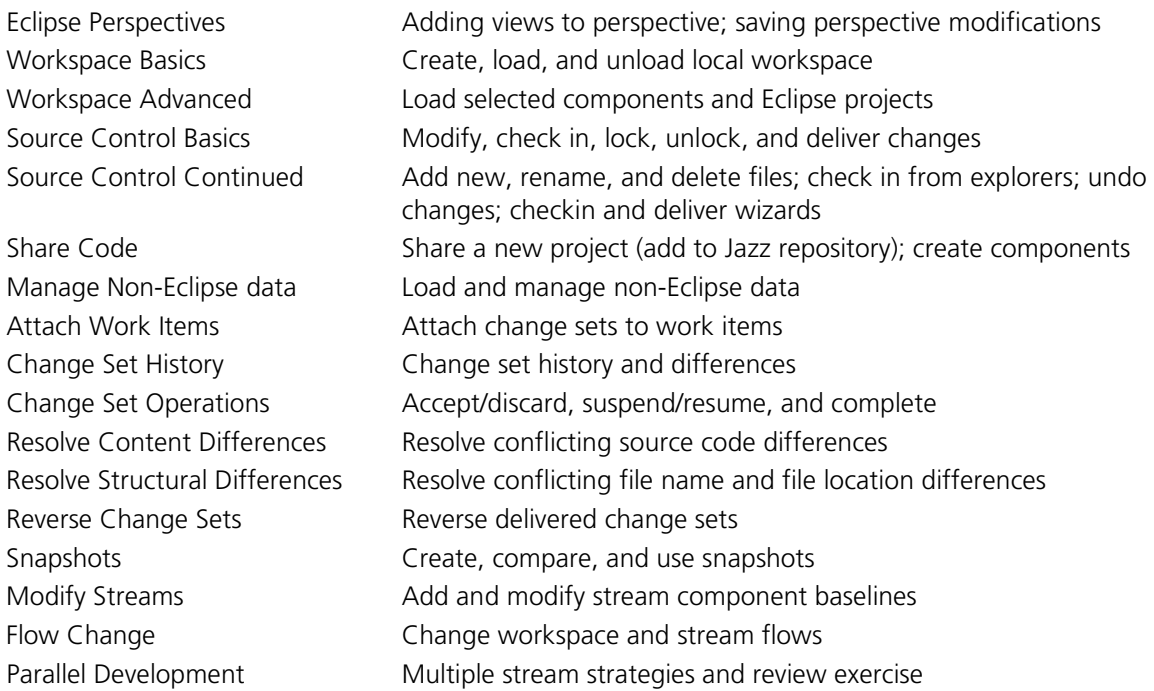

*Contact us to choose appropriate modules for your workgroup from our library of over 800 modules.*

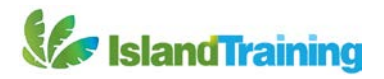